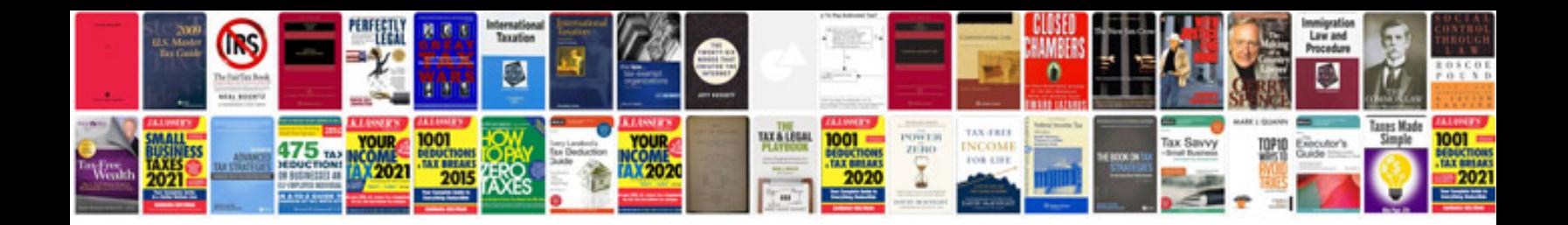

2000 daewoo matiz

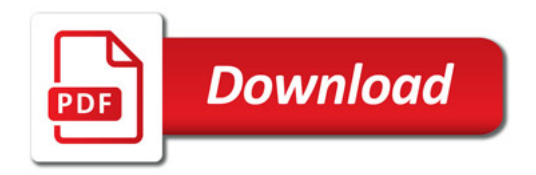

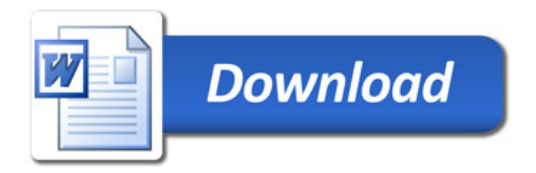